Praktikum Simulative Untersuchung von Protokollfunktionen des Internet

# Aufgabenblatt 10 <sup>1</sup>

# **Vorbereitung**

### Aufgabe 1: State Machine

Am Ende dieses Aufgabenblattes finden Sie die Abbildung eines endlichen Automaten (Finite State Machine). Jeder Kasten stellt einen Zustand dar. Die gerichteten Verbindungen zwischen den Zuständen sind die zulässigen Zustandsübergänge. Ein Zustandsübergang wird von einem bestimmten Ereignis ausgelöst und verursacht bestimmte Aktionen. Ereignis und Aktionen stehen durch Schrägstrich getrennt am Zustandsübergang.

Zur Vorbereitung sollen Sie sich mit dem Zustandsdiagramm, das Sie in der praktischen Aufgabe implementieren sollen, vertraut machen. Nehmen Sie hierzu zwei verschiedene Münzen o.Ä. und fahren Sie die möglichen Abläufe der beiden Kommunikationpartner ab (jeder der beiden Kommunikationpartner hat eine solche Zustandsmaschine). Notieren Sie alle möglichen Abläufe vom Zustand eCLOSED bis wieder der Zustand eCLOSED erreicht ist (Tipp: Es sind insgesamt zehn).

## **Praktischer Teil**

Denken Sie bitte – wie immer bei den praktischen Aufgaben– an aussagekräftige Debug-Ausgaben. Die Sourcen für diese Aufgabe befinden sich im Verzeichnis protsim10.

Ihre Aufgabe im praktischen Termin ist es, die Zustandsmaschine für Verbindungsauf- und abbau zu implementieren. Hierfür müssen Sie die handleStateXXX()-Funktionen in der Datei transport/TransportEndpoint.cc ergänzen. Beachten Sie bitte, dass den Konstanten im Zustandsdiagramm jeweils das Präfix e (für Enumeration) voranzustellen ist.

#### **Ereignisse**

Die folgenden Ereignisse können auftreten. Das Diagramm unterschlägt einige Ereignisse (z.B. RST-Nachrichten, Datenkommunikation), für welche die Verarbeitung schon für Sie implementiert wurde.

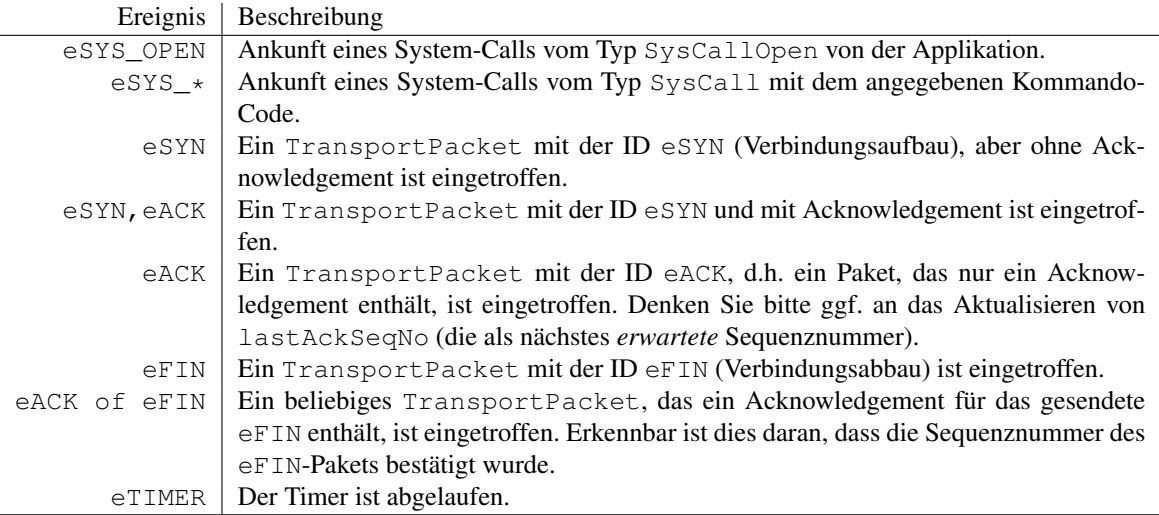

<sup>1</sup>Stand: 12. Oktober 2023

Die mit R gekennzeichneten Zustände unterstützen das Empfangen von Daten durch die Applikation (eSYS\_RECEIVE), die mit S gekennzeichneten zusätzlich das Senden (eSYS\_SEND). Diese System-Calls sind in der Vorgabe schon implementiert. Das gleiche gilt für die Verarbeitung von Datenpaketen und Acknowledgements für Daten (eDATA und eACK).

## **Aktionen**

Folgende Aktionen sollen bei den Zustandsübergängen ausgeführt werden. In der Regel können Sie sich zur Implementierung der Hilfsfunktionen im nächsten Abschnitt bedienen.

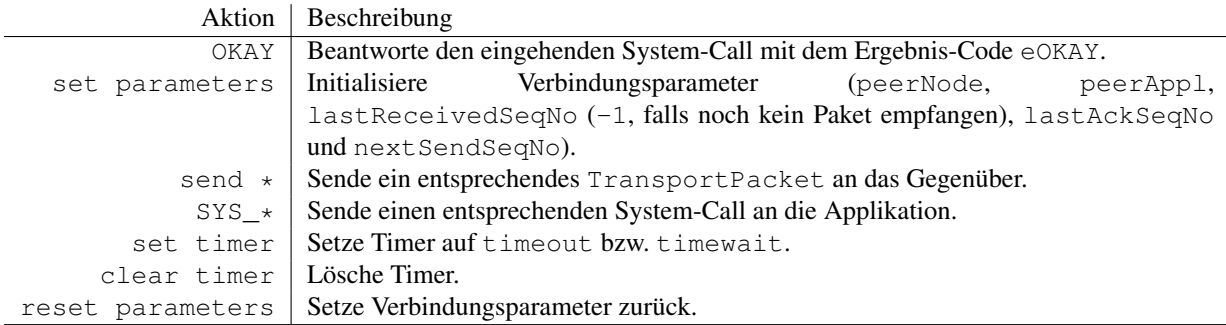

### **Hilfsfunktionen**

Die Klasse TransportEndpoint, die Sie erweitern sollen, beinhaltet schon einige Hilfsfunktionen, die Ihnen helfen sollen, die Zustandsmaschine zu implementieren. Details zu den Methoden finden Sie in der API-Dokumentation.

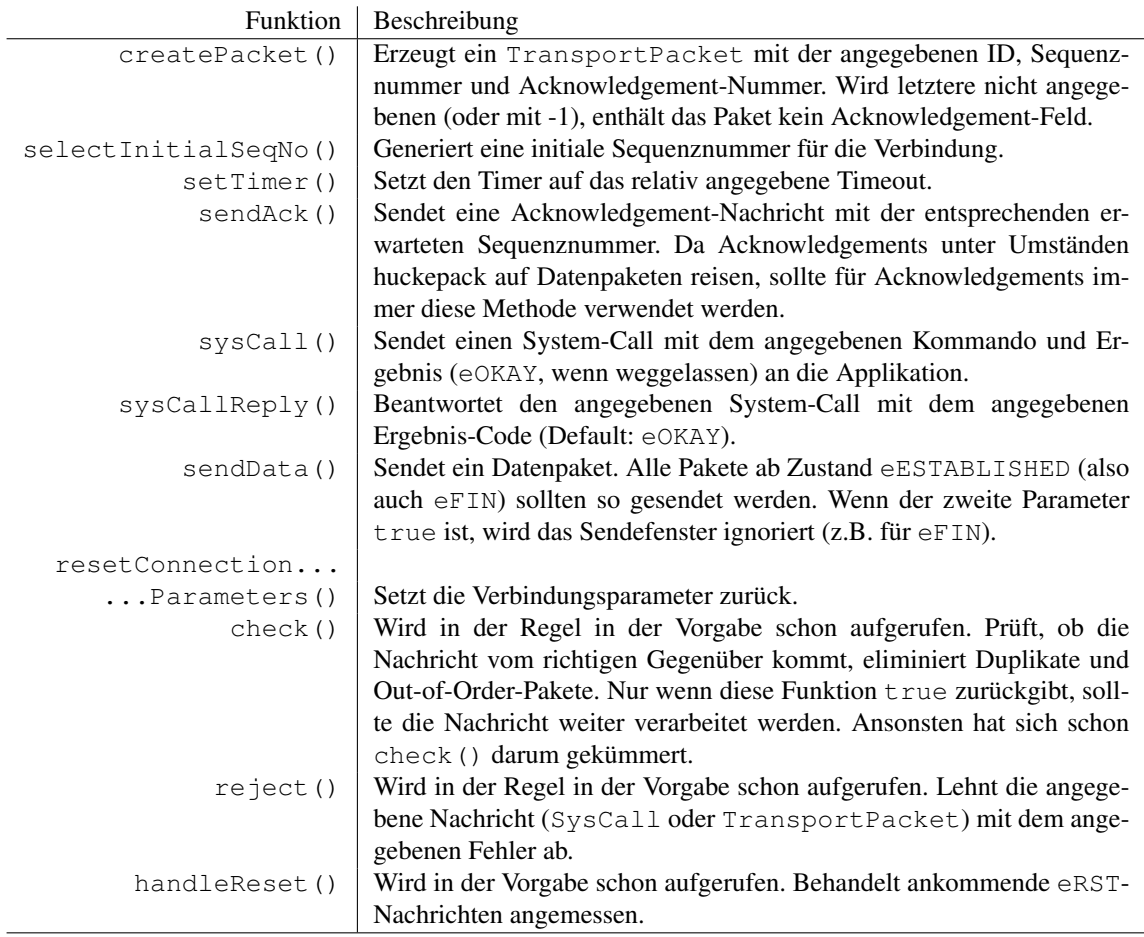

Aufgabe 2: Implementierung der Zustandsmaschine

Implementieren Sie die Zustandsmaschine unter Benutzung der angegebenen Hilfsmethoden.

Aufgabe 3: Testen

Rufen Sie Run 1 auf. Die schon implementierten PeerToPeerAppl-Applikationen werden nun versuchen dynamisch Verbindungen auf- und abzubauen. Die Zustandsautomaten schreiben Ihren aktuellen Zustand und das jeweils auftretende Ereignis in Vektoren.

Nach Durchlauf der Simulation wechseln Sie bitte in das Verzeichnis eval und zerlegen Sie die Vektor-Datei durch Aufruf von ./splitpsvec.py ../results/transpA01.vec.psOV out in alle (Eingabe: \*) einzelnen Vektoren. Und rufen Sie anschließend das Test-Skript mit ./protsim\_tcp\_verify.pl \$(seq -f out-%g.vec 0 79) auf. Dieses prüft, ob nur gültige Abläufe auftraten und wie oft verschiedene Sequenzen von Zuständen durchlaufen wurden. Prüfen Sie, ob die Ergebnisse plausibel sind (welche Abläufe treten sehr häufig auf, welche sehr selten).

Hinweise zu ./protsim\_tcp\_verify.pl \$(seq -f out-%g.vec 0 79) :

- Sie können beim Aufruf stderr umleiten (z.B. nach /dev/null), um eine bessere Übersicht zu erhalten (auch bei einer richtigen Lösung gibt es Fehlermeldungen, da nicht alle Vektoren vom implementierten Transport-Modul generiert werden).
- Die Ausgabe jeder Zeile ist als Vektor zu lesen: welcher Index im Vektor für welchen Ablauf steht, wird am Ende ausgegeben.

Sie werden feststellen, dass neben den von Ihnen in der Vorbereitung identifizierten Abläufen einige weitere auftreten können, z.B. wenn versucht wird eine Verbindung mit einer Applikation aufzubauen, die schon mit einem anderen Gegenüber kommuniziert.

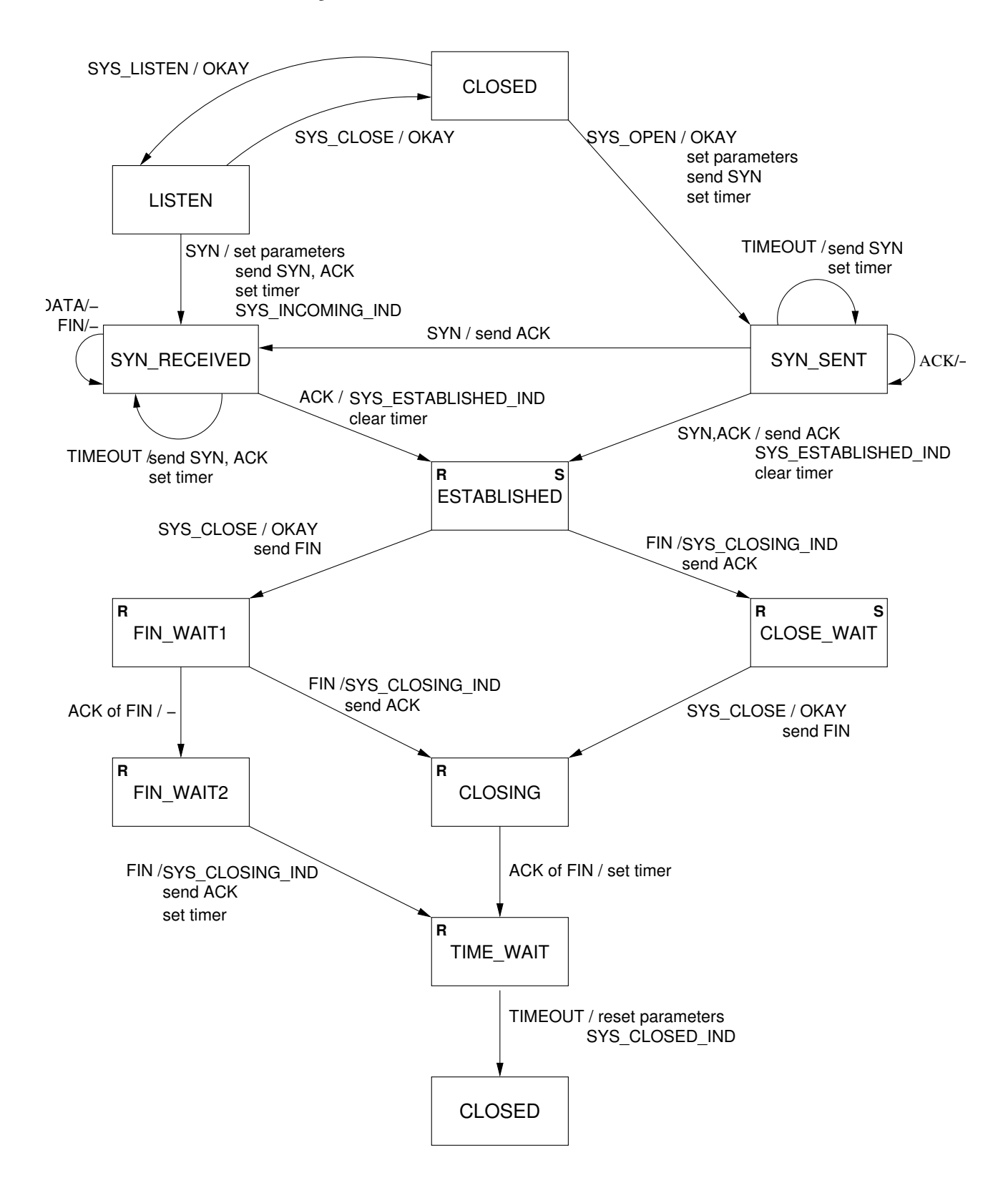